# SONICWALL®

# **SonicWall® SonicOS 5.9.2.7**

### **Release Notes**

#### **October 2020**

These release notes provide information about the SonicWall® SonicOS 5.9.2.7 release.

#### **Topics:**

- **•** [About SonicOS 5.9.2.7](#page-0-0)
- **•** [Supported Platforms](#page-1-1)
- **•** [Resolved Issues](#page-1-0)
- **•** [Known Issues](#page-1-2)
- **•** [System Compatibility](#page-6-0)
- **•** [Product Licensing](#page-7-0)
- **•** [Upgrading Information](#page-7-1)
- **•** [SonicWall Support](#page-8-0)

# <span id="page-0-0"></span>**About SonicOS 5.9.2.7**

The SonicWall SonicOS 5.9.2.7 release fixes a number of issues found in SonicOS 5.9.1.7. See the [Resolved Issues](#page-1-0) section for more information.

SonicOS 5.9.2.7 provides all the features and resolved issues that were included in SonicOS 5.9.1.7 and earlier 5.9.1 releases.

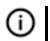

**NOTE:** On SonicWall TZ series and some smaller NSA series platforms such as the NSA 220, performance may be affected after upgrading to SonicOS 5.9. This is due to the large number of features, enhancements, and vulnerability fixes provided in SonicOS 5.9 compared to the SonicOS 5.8 releases. These features and updates are essential to improving your network security.

For more information about other releases, see the previous release notes, available on MySonicWall at: [https://www.mysonicwall.com/.](https://www.mysonicwall.com/)

# <span id="page-1-1"></span>**Supported Platforms**

SonicOS 5.9.2.7 is supported on the following SonicWall network security platforms:

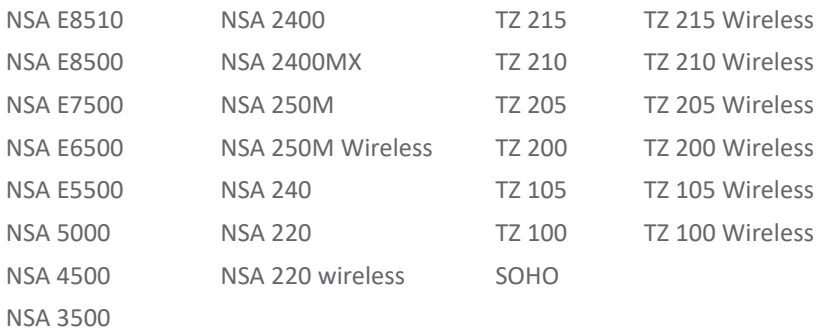

### <span id="page-1-0"></span>**Resolved Issues**

This section provides a list of resolved issues in this release.

#### **System**

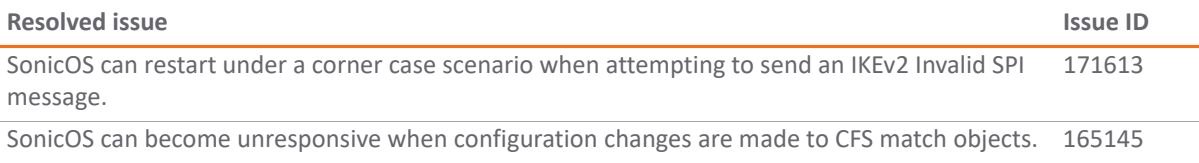

### <span id="page-1-2"></span>**Known Issues**

This section provides a list of known issues in this release.

#### **3G/4G**

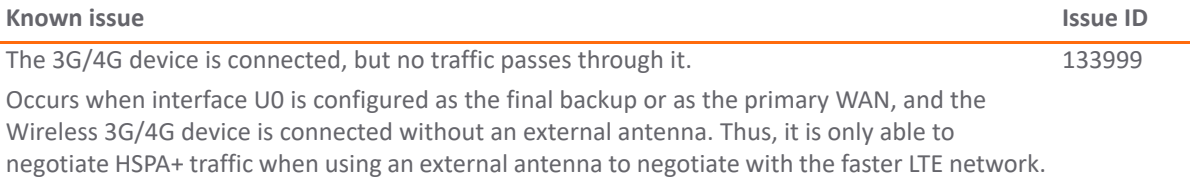

#### **AppFlow**

enabled.

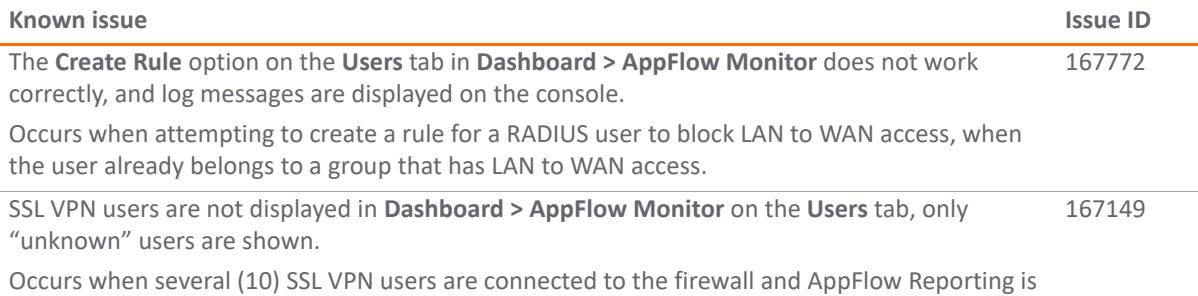

**2**

#### **AppFlow**

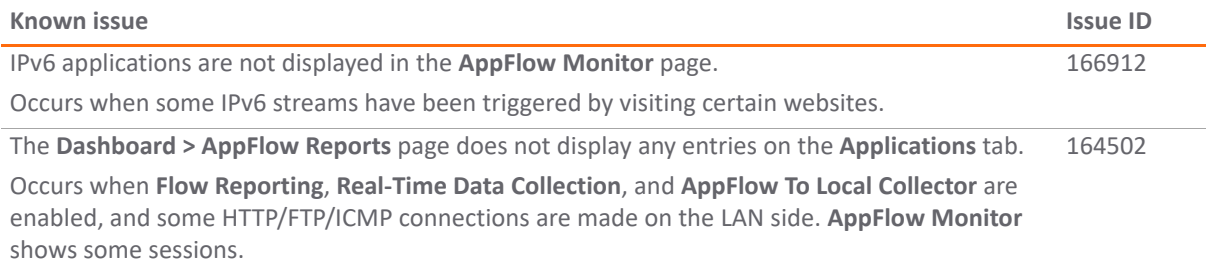

#### **Application Control**

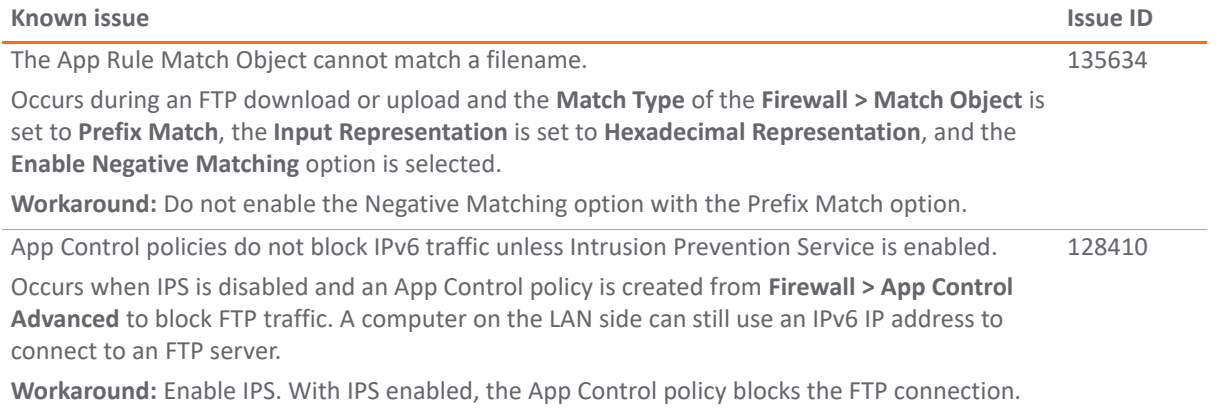

#### **Command Line Interface**

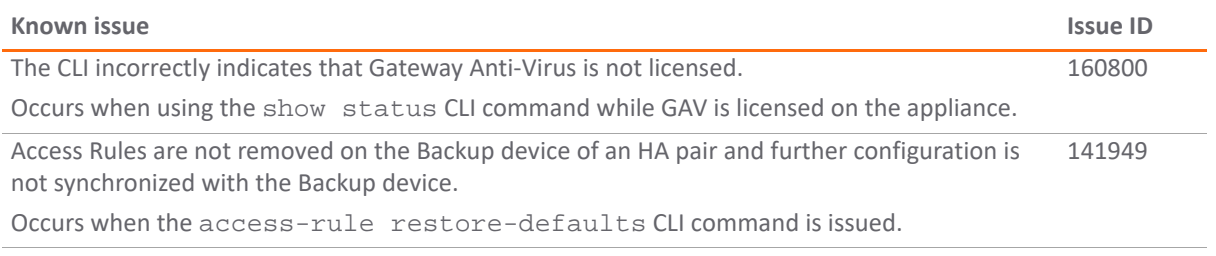

#### **DPI-SSL**

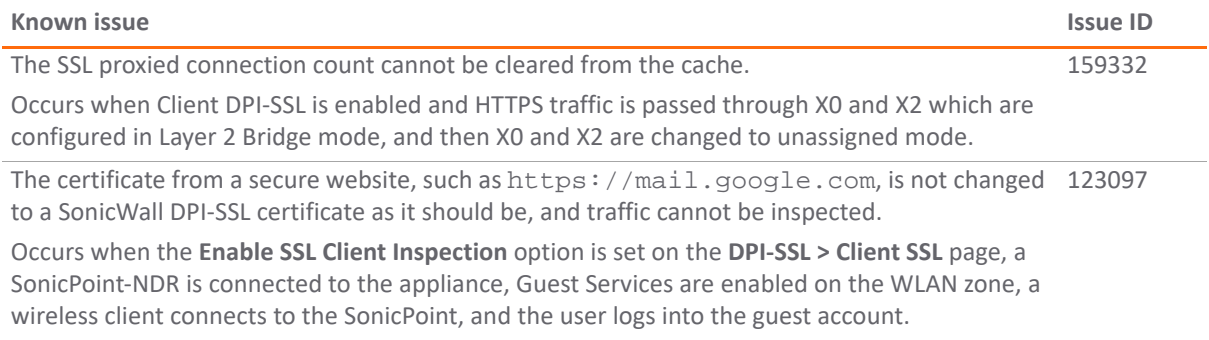

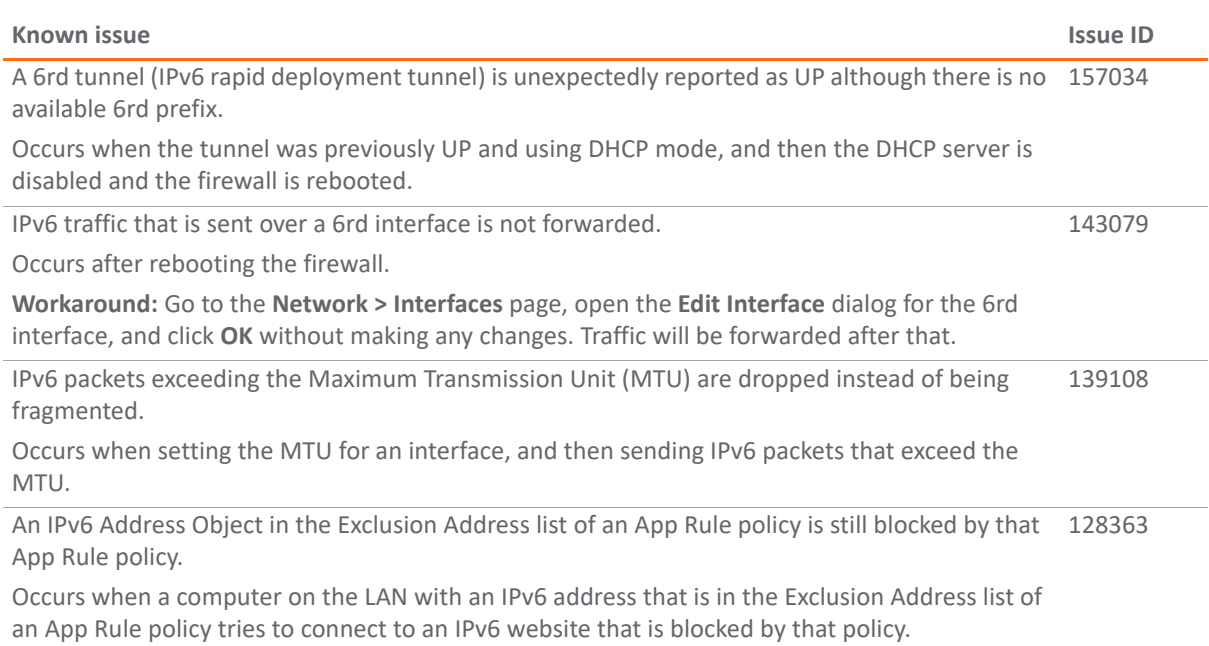

#### **Networking**

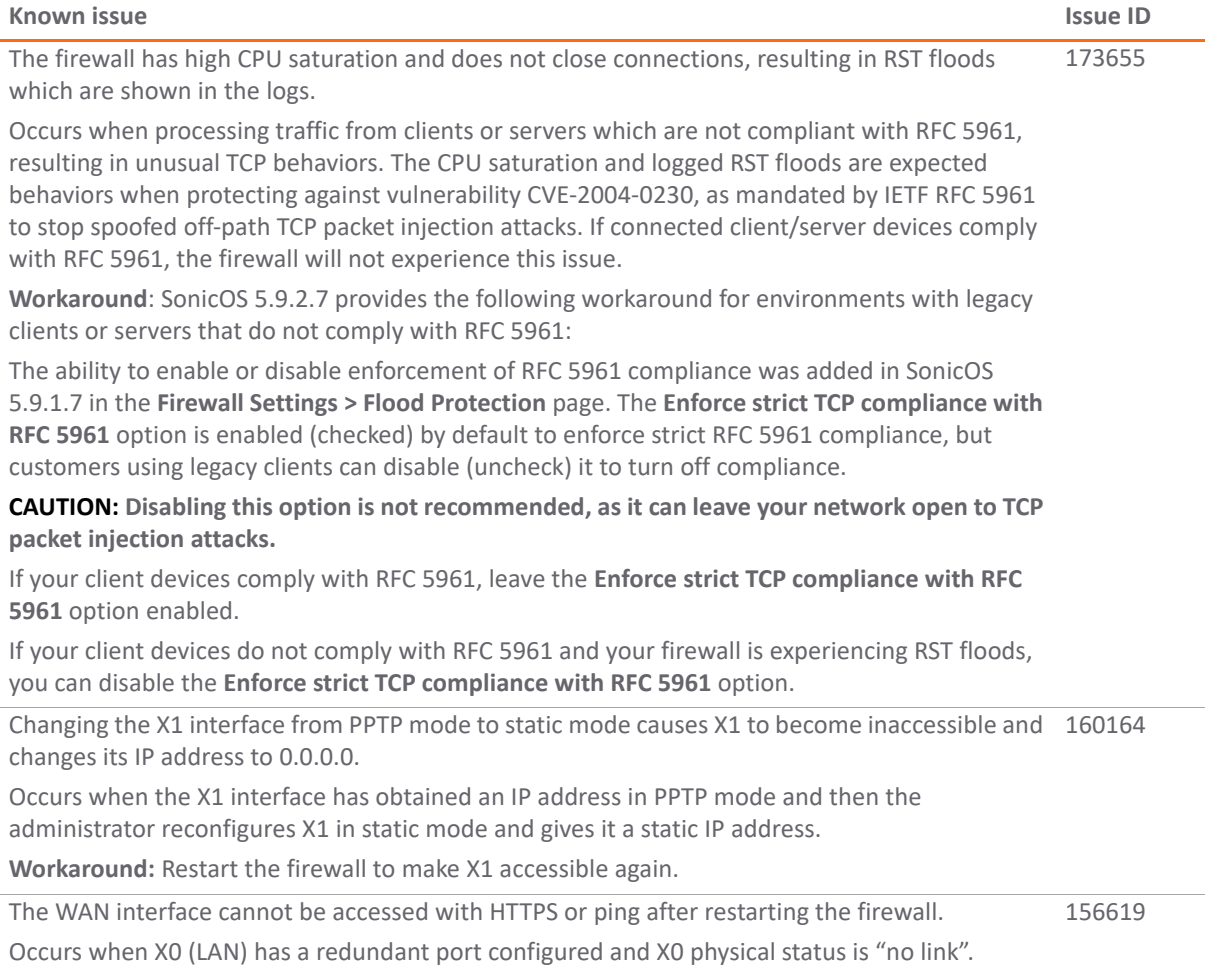

#### **IPv6**

#### **Networking**

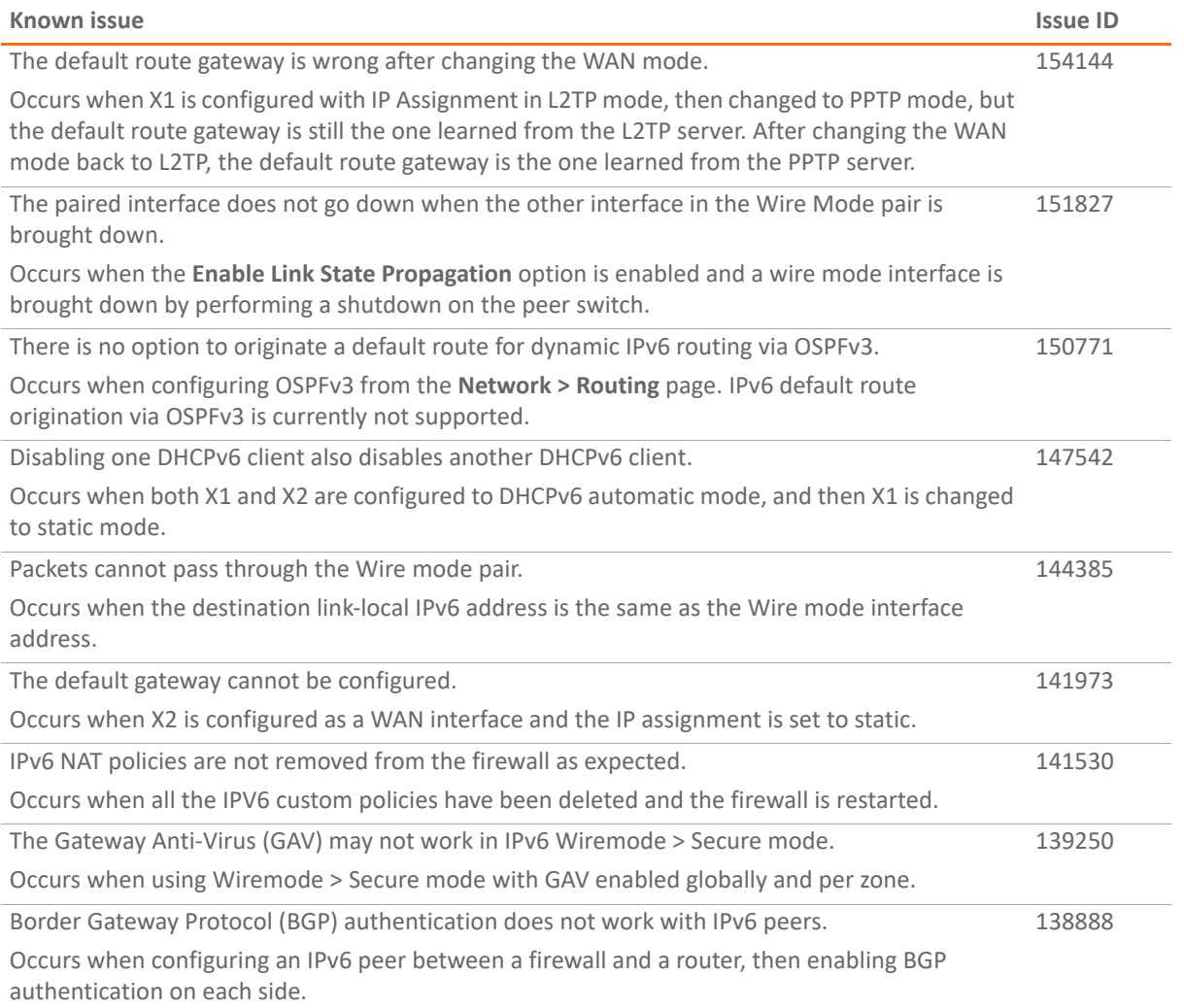

#### **Security Services**

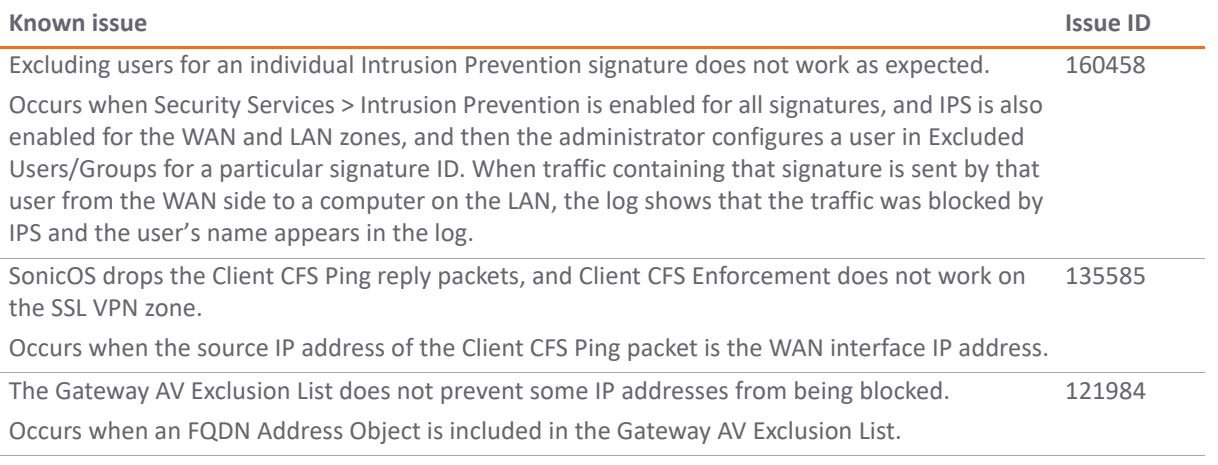

#### **SSL VPN**

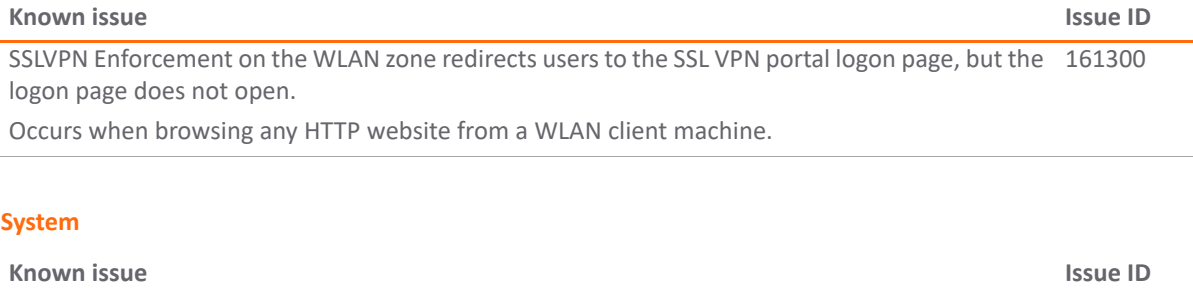

The configuration mode on the LCD panel cannot be accessed and displays an Invalid Code error 130379 message. Occurs when the administrator selects the Configuration option on the LCD panel and enters the new PIN code that was just changed on the **System > Administration** page.

SonicWall GMS does not synchronize with SonicOS after making password changes in One Touch 124998 Configuration and then rebooting the appliance.

Occurs when password complexity is changed via One Touch Configuration from GMS. The One Touch Configuration options for Stateful Firewall Security require passwords containing alphabetic, numeric and symbolic characters. If the appliance has a simple password, such as the default "password", GMS cannot log in after the restart, and cannot be prompted to change the password.

The management computer cannot manage the firewall because SonicOS cannot forward Ethernet packets larger than 1496 KB. 121657

Occurs when the management computer is connected to an H3C 10GE switch which is connected in Trunk mode to a second switch and then connected to the firewall 10GE interface.

#### **User Interface**

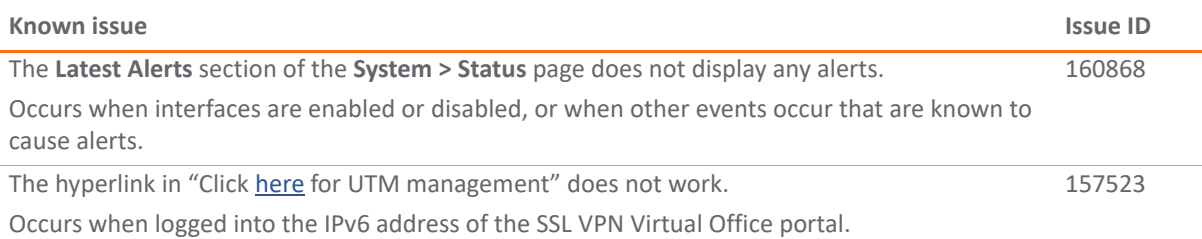

#### **VoIP**

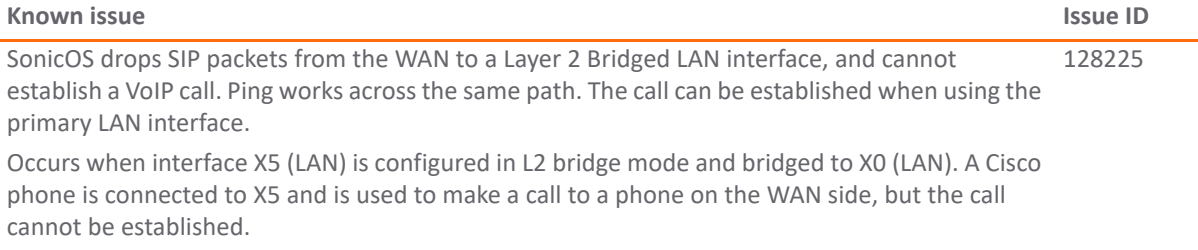

**VPN**

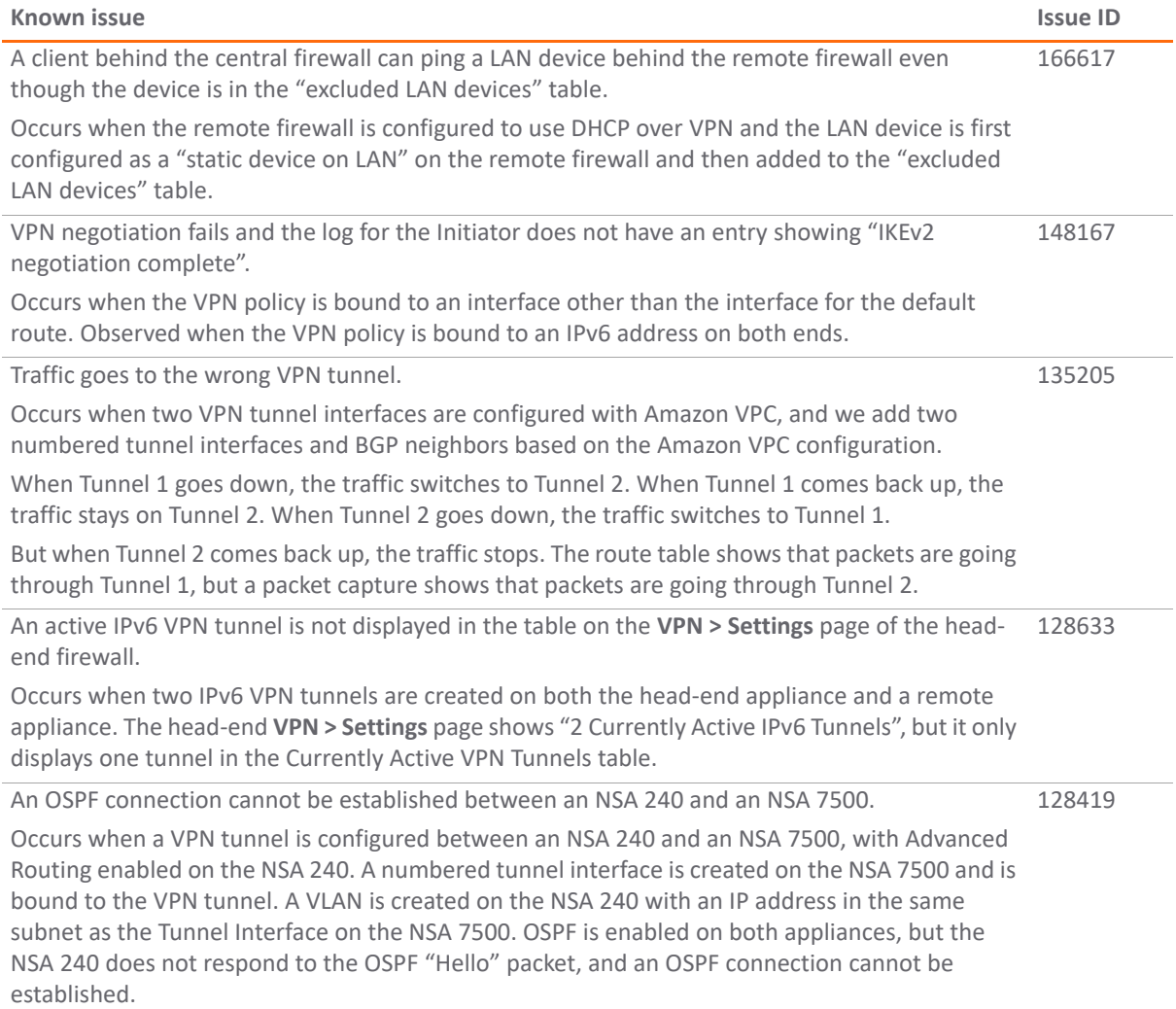

## <span id="page-6-0"></span>**System Compatibility**

This section provides additional information about hardware and software compatibility with this release.

### **Wireless 3G/4G Broadband Devices**

SonicOS 5.9 provides support for a wide variety of PC cards, USB devices and wireless service providers. For the most recent list of supported devices, see:

<https://www.sonicwall.com/en-us/support/knowledge-base/170505473051240>

**NOTE:** When connected to a SonicWall appliance, the performance and data throughput of most 3G/4G (i) devices will be lower than when the device is connected directly to a personal computer. SonicOS uses the PPP interface rather than the proprietary interface for these devices. The performance is comparable to that from a Linux machine or other 4G routers.

### **GMS Support**

SonicWall Global Management System (GMS) 7.2 Service Pack 5 (or higher 7.2) or GMS 8.1 (or higher) are required for GMS management of SonicWall appliances running SonicOS 5.9.2.7.

### **WAN Acceleration / WXA Support**

The SonicWall WXA series appliances (WXA 6000 Software, WXA 500 Live CD, WXA 5000 Virtual Appliance, WXA 2000/4000 Appliances) are supported for use with SonicWall security appliances running SonicOS 5.9. The recommended firmware version for the WXA series appliances is WXA 1.3.2.

### **Browser Support**

SonicWall recommends using the latest Chrome, Firefox, Internet Explorer, or Safari browsers for administration of SonicOS. This release supports the following web browsers:

- **•** Chrome 18.0 and higher (recommended browser for dashboard real-time graphics display)
- **•** Firefox 16.0 and higher
- **•** Internet Explorer 9.0 and higher (do not use compatibility mode)
- **•** Safari 5.0 and higher running on non-Windows machines

**NOTE:** On Windows machines, Safari is not supported for SonicOS management.  $\circ$ 

**NOTE:** Mobile device browsers are not recommended for SonicWall appliance system administration. ⋒

# <span id="page-7-0"></span>**Product Licensing**

SonicWall network security platforms must be registered on MySonicWall to enable full functionality and the benefits of SonicWall security services, firmware updates, and technical support. Log in or register for a MySonicWall account at <https://mysonicwall.com>.

A number of security services are separately licensed features in SonicOS. When a service is licensed, full access to the functionality is available. SonicOS periodically checks the license status with the SonicWall License Manager. The **System > Status** page displays the license status for each security service.

# <span id="page-7-1"></span>**Upgrading Information**

For information about obtaining the latest firmware, upgrading the firmware image on your SonicWall appliance, and importing configuration settings from another appliance, see the *SonicOS 5.9 Upgrade Guide* available on the Support portal at [https://www.sonicwall.com/support/technical-documentation.](https://www.sonicwall.com/support/technical-documentation)

- **IMPORTANT:** If VPN tunnel interfaces are configured on your appliance running SonicOS 5.9, be sure to read the "Upgrading caveats for VPN tunnel interfaces" section in the *SonicOS 5.9 Upgrade Guide* before upgrading your appliance to SonicOS 5.9.
- **NOTE:** For SonicWall TZ series and some smaller NSA series platforms such as the NSA 220, performance ⋒ may be affected after upgrading to SonicOS 5.9. This is due to the large number of features, enhancements, and vulnerability fixes provided in SonicOS 5.9, as compared to the SonicOS 5.8 releases. These features and updates are essential to better secure your network.

# <span id="page-8-0"></span>**SonicWall Support**

Technical support is available to customers who have purchased SonicWall products with a valid maintenance contract.

The Support Portal provides self-help tools you can use to solve problems quickly and independently, 24 hours a day, 365 days a year. To access the Support Portal, go to [https://www.sonicwall.com/support.](https://www.sonicwall.com/support)

The Support Portal enables you to:

- **•** View knowledge base articles and technical documentation
- **•** View and participate in the Community forum discussions at <https://community.sonicwall.com/technology-and-support>
- **•** View video tutorials
- **•** Access MySonicWall
- **•** Learn about SonicWall professional services
- **•** Review SonicWall Support services and warranty information
- **•** Register for training and certification
- **•** Request technical support or customer service

To contact SonicWall Support, visit [https://www.sonicwall.com/support/contact-support.](https://www.sonicwall.com/support/contact-support)

#### **Copyright © 2020 SonicWall Inc. All rights reserved.**

This product is protected by U.S. and international copyright and intellectual property laws. SonicWall is a trademark or registered trademark of SonicWall Inc. and/or its affiliates in the U.S.A. and/or other countries. All other trademarks and registered trademarks are property of their respective owners.

The information in this document is provided in connection with SonicWall Inc. and/or its affiliates' products. No license, express or implied, by estoppel or otherwise, to any intellectual property right is granted by this document or in connection with the sale of SonicWall products. EXCEPT AS SET FORTH IN THE TERMS AND CONDITIONS AS SPECIFIED IN THE LICENSE AGREEMENT FOR THIS PRODUCT, SONICWALL AND/OR ITS AFFILIATES ASSUME NO LIABILITY WHATSOEVER AND DISCLAIMS ANY EXPRESS, IMPLIED OR STATUTORY WARRANTY RELATING TO ITS PRODUCTS INCLUDING, BUT NOT LIMITED TO, THE IMPLIED WARRANTY OF MERCHANTABILITY, FITNESS FOR A PARTICULAR PURPOSE, OR NON- INFRINGEMENT. IN NO EVENT SHALL SONICWALL AND/OR ITS AFFILIATES BE LIABLE FOR ANY DIRECT, INDIRECT, CONSEQUENTIAL, PUNITIVE, SPECIAL OR INCIDENTAL DAMAGES (INCLUDING, WITHOUT LIMITATION, DAMAGES FOR LOSS OF PROFITS, BUSINESS INTERRUPTION OR LOSS OF INFORMATION) ARISING OUT OF THE USE OR INABILITY TO USE THIS DOCUMENT, EVEN IF SONICWALL AND/OR ITS AFFILIATES HAVE BEEN ADVISED OF THE POSSIBILITY OF SUCH DAMAGES. SonicWall and/or its affiliates make no representations or warranties with respect to the accuracy or completeness of the contents of this document and reserve the right to make changes to specifications and product descriptions at any time without notice. SonicWall Inc.. and/or its affiliates do not make any commitment to update the information contained in this document.

For more information, visit<https://www.sonicwall.com/legal>.

To view the SonicWall End User Product Agreement, go to: <https://www.sonicwall.com/legal/eupa>.

#### **Legend**

**WARNING: A WARNING icon indicates a potential for property damage, personal injury, or death.** ∧

**CAUTION: A CAUTION icon indicates potential damage to hardware or loss of data if instructions are not followed.**

**IMPORTANT NOTE, NOTE, TIP, MOBILE, or VIDEO:** An information icon indicates supporting information.

Last updated: 10/5/20 232-005468-00 Rev A